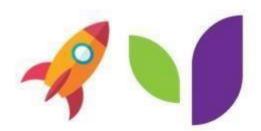

## Authority to Copy QikKids / Xplor Office Service information to New owner

This form is required when services are buying/taking over an existing child care service and are requesting permission from the old owner to access their QikKids Web database as a part of the migration. Since the database is hosted in the QK Technologies / Xplor data centre, the seller must grant permission for QK Technologies / Xplor to access the data and provide a copy of the information to the new owner.

\*\*\*\*\*\*\* Orders will not proceed until this authority is returned \*\*\*\*\*\*\*

Please complete the form below including getting sign off from the seller/licensee and respond via return email you your orders case or email to <a href="mailtosupport@qktech.com.au">support@qktech.com.au</a>.

\*Please ensure you do not end your bookings before the Migration takes place.\*

## For customers purchasing a centre with an existing QikKids Web / Xplor database

| l, _                                                                                      |                    |                      | , the current QikKids Licensee/ Xplor Licensee, and authorised      |
|-------------------------------------------------------------------------------------------|--------------------|----------------------|---------------------------------------------------------------------|
|                                                                                           | representative of  | < Insert Name of cur | rent Licensee>                                                      |
|                                                                                           |                    |                      | _, hereby authorise QK Technologies/Xplor to access and extract the |
| <inse< td=""><td>ert Company Name o</td><td>of current licensee&gt;</td><td></td></inse<> | ert Company Name o | of current licensee> |                                                                     |
| data                                                                                      | for                |                      | with QikKids Support ID* or Xplor Service                           |
| ld*_                                                                                      | <                  | Insert Centre name>  |                                                                     |

| <pre>Also authorize for Parent Direct Debit information to be transferred if possible: YES  NO  *Please note we cannot move Parent Direct Debit Information from an Xplor Service back to QK</pre> Signature of current QikKids/Xplor Licensee:  Contact Number (mobile preferred):  Date: / / | rom our database and provide a copy to       |   |
|----------------------------------------------------------------------------------------------------|----------------------------------------------|---|
| I also authorize for Parent Direct Debit information to be transferred if possible: YES   NO   *Please note we cannot move Parent Direct Debit Information from an Xplor Service back to QK    Signature of current QikKids/Xplor Licensee:                                                    |                                              |   |
| *Please note we cannot move Parent Direct Debit Information from an Xplor Service back to QK  Signature of current QikKids/Xplor Licensee:  Contact Number (mobile preferred):  Date: / /                                                                                                    |                                              |   |
| Contact Number (mobile preferred):  Date: / /                                                                                                    |                                              | • |
| Date: / /                                                                                                    | Signature of current QikKids/Xplor Licensee: |   |
|                                                                                                    | Contact Number (mobile preferred):           |   |
| Centre Address Details:                                                                                                    | Date: / /                                    |   |
|                                                                                                    | Centre Address Details:                      |   |
|                                                                                                    |                                              |   |

<sup>\*\*</sup> If more than 1 centre is involved in the transfer, please complete multiple forms or provide a separate list of centres including Centre name, address, QikKids Support ID. The New Owner reserves the right to move the data to the Office / Xplor Platform if they choose.

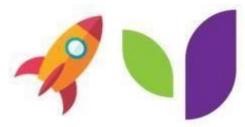

<sup>\*</sup>To find the QikKids Support ID, log into the QikKids centre and at the top of the screen you will see the Support ID in the format of (XXXX-XX). Supplying this ID will ensure the correct centre information is extracted.

<sup>\*</sup>To find the Xplor Service Id, Log into the Service, Go to Settings, Click on Service Settings, the Number listed under Service Settings Under ID is your Service ID